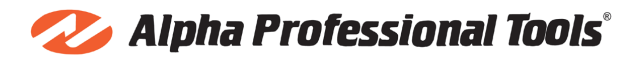

## **How To Use**

## **Vetro for Portable Rail Saw**

Attach the Alpha® Vetro blade to your portable rail saw making sure that the directional arrows on the blade match the spindle rotation of your power tool. Adjust the depth of your cut; generally if the blade is 1/8" below the material you are cutting, this is sufficient. Make sure your power tool has ample supply of water for cooling the blade during application. Turn on power and slowly pull the blade into the material maintaining a consistent slow traverse speed until you cut through the entire piece of material. A slow consistent pulling motion will allow the diamonds within the blade's cutting edge to cut the material easily and minimize chipping on the edge.